[关于我们](http://wjw.sxxz.gov.cn/wzgl/gywm/) | [网站声明](http://wjw.sxxz.gov.cn/wzgl/wzsm/) | [网站地图](http://wjw.sxxz.gov.cn/wzgl/wzdt/) | [联系我们](http://wjw.sxxz.gov.cn/wzgl/lxwm/) 主办: 忻州市卫生健康委员会 承办: 忻州市卫健委宣教中心 忻州市卫生健康委员会版权所有 网站标识码:1409000004 [晋ICP备10001943号-1](https://beian.miit.gov.cn/) [晋公网安备 14090202000011号](http://www.beian.gov.cn/portal/registerSystemInfo?recordcode=14090202000011)

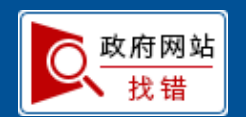

节约资源是我国的基本国策,是维护国家资源安全、推进生态文明建设、推动高质量发展的一项重大任务。习近平总书 记在党的二十大报告中提出,实施全面节约战略,推进各类资源节约集约利用。在中央全面深化改革委员会第二十七次会议 上,习近平总书记强调,要完整、准确、全面贯彻新发展理念,坚持把节约资源贯穿于经济社会发展全过程、各领域。国家 卫生健康委坚决贯彻落实习近平总书记重要指示精神和党中央、国务院决策部署,会同有关方面在深入调查研究、充分评 估论证的基础上,制定了《节约药品资源遏制药品浪费的实施方案》(以下简称"实施方案")。

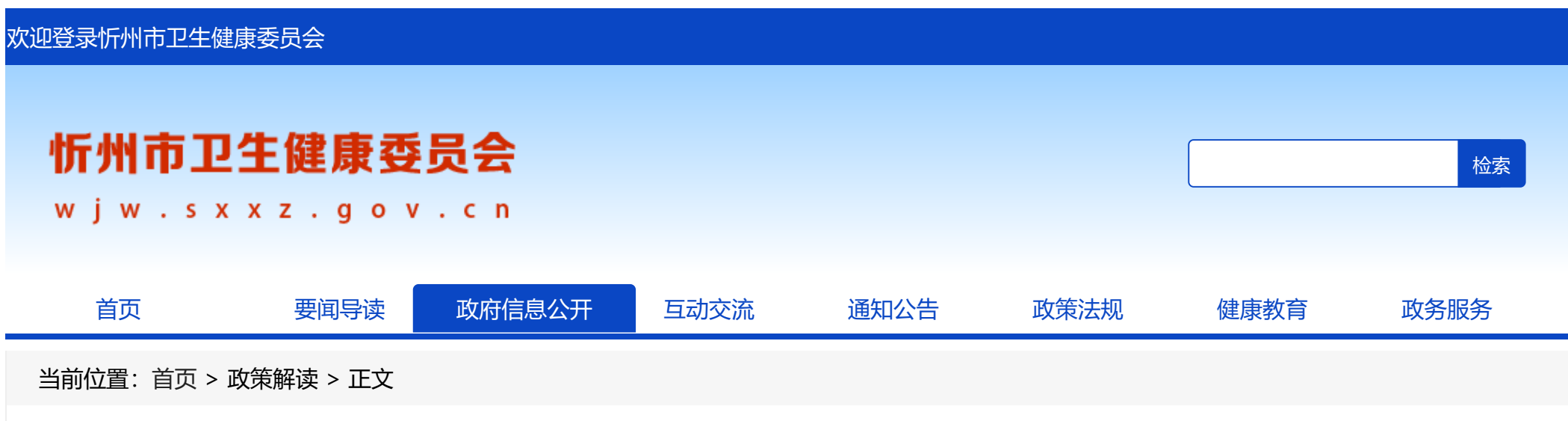

## 《节约药品资源 遏制药品浪费的实施方案》政策解读

时间:2023-12-29 17:07 大 中 小 来源:国家卫生健康委员会官网

一、起草背景

二、主要内容

实施方案主要从药品生产、临床用药、药品流通、宣传引导、废弃药品管理、组织实施等方面提出具体工作措施和要 求。

一是推行药品适宜包装。指导医疗机构积极采购使用大包装药品,引导企业按照疗程生产适宜包装的药品,避免过度包 装,减少浪费。二是强化临床用药管理。坚持安全有效、经济合理的用药原则,根据患者病情需要开具适宜药量的处方,按 照处方剂量精准调配药品,推进拆零调配服务,加强用药指导,减少药品损耗。三是规范药品零售企业销售行为。药品零售 企业应当凭处方销售处方药,充分发挥药师作用,禁止违规销售药品行为,规范药品销售管理。四是加强宣传教育引导。严 格药品广告审查,加大舆论宣传力度,开展健康教育,提升公众理性购药、科学备药、合理用药、节约用药的意识。五是规 范废弃药品收集销毁。做好废弃药品收集、运输、交接等工作,确保无害化处置。六是强化组织实施。高度重视遏制药品 浪费相关工作,加强组织领导和部门协调,强化监督检查,确保有关工作要求落实到位。

相关链接:关于印发节约药品资源 [遏制药品浪费实施方案的通知](http://www.nhc.gov.cn/yzygj/s7659/202312/14733914d4fa450e91aa2b77c086a679.shtml)

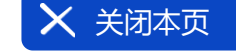

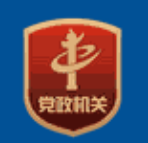